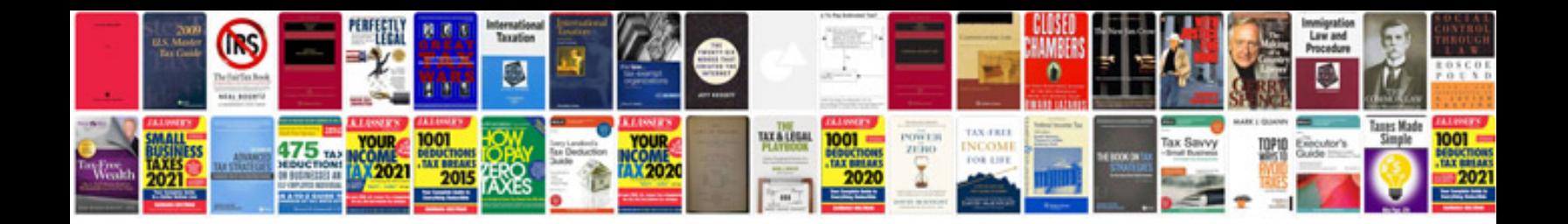

Simu case

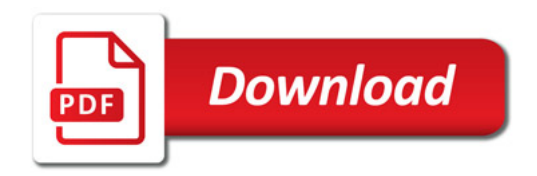

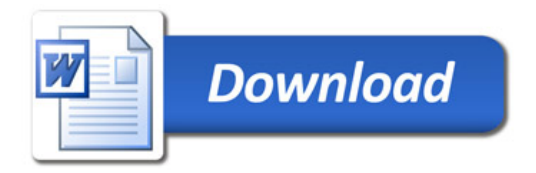